## Adobe Acrobat XI Pro 11.0.16 Multilingual Crack [SadeemPC] 64 Bit !EXCLUSIVE!

A total of the following file was detected · A: I personally prefer Acrobat Pro as it has more features to handle various files. However, if you want to save space, Acrobat X is the best way to go. (source: www.adobeconnect.com) As for what you posted here: Acrobat X can only open pdf files. If you want to edit and save or many things, you will need Acrobat Pro or Adobe Page Studio. You can find Adobe Page Studio here: Please try this link: Q: How to use named parameters in jOOQ? I need to make a call to some API that expects the query parameters in the "normal" way, but I need to provide the parameters using named parameters, where the name is the parameter name. For example the query should read: select name from Foo where id = :id Where the normal way to define the parameters in the class would be: select f.name from Foo f where f.id = :id The Java API doesn't support named parameters, however. Is there a way to get jOOQ to accept these named parameters? A: In jOOQ 3.3 and above this is already supported, see the documentation for PostgreSQL. For jOOQ 2.7 and jOOQ 3.2 you can use jOOQ's mix of positional and named parameters, i.e. select \* from t where id =?1 or select \* from t where id = :id If you want to mix these in, you can use the jOOQ functions concat as a mix, i.e. SELECT \* FROM t WHERE id = CONCAT('?') This will come up with parameters in the order specified in the parameterisation. A: The syntax which you describe is supported since version 3.3.0. See re U.S. Gypsum Co

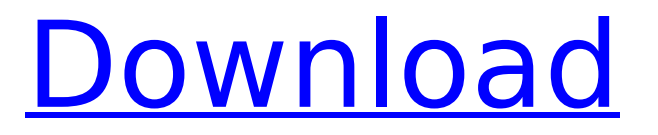

## **Adobe Acrobat XI Pro 11.0.16 Multilingual Crack [SadeemPC] 64 Bit**

—Adobe Acrobat XI Pro 11.0.16 Multilingual + Crack [SadeemPC], Size : 7.02 MB .Adobe Acrobat XI Pro 11.0.16 Multilingual Crack [SadeemPC]Â . Adobe Acrobat XI Pro 11.0.16 Multilingual + Crack [SadeemPC], Size : 8.13 MB .zip. .@import url(""); body { font-family: "Roboto", sans-serif; font-size: 16px; color: #111; background-color: #fff; margin: 0; padding: 0; } /\* Topbar \*/ .topbar { width: 100%; background-color: #3d424d; font-weight: 500; backgroundcolor: #3d424d; position: relative; top: 0; /\* 12px seems to be a popular padding between the text and the topbar \*/ padding: 12px; /\* if you don't use padding, you have to use the line-height which is more powerful \*/ } .topbar >.container { width: 900px; } .topbar >.container >  $*$  { float: left; width: 50%; } .topbar >.container >  $*$ :first-child { width: 100%; } .topbar >.container > div.lhs { width: 80px; } .topbar >.container > div.main { margin-left: 80px; width: 100%; } .topbar >.container > div.main h1 { font-family: "Roboto"; font-weight: 300; font-size: 21px; color: #fff; font-weight: 300; font-size: 21px; text-transform: uppercase; text-shadow: 0 1px 0 rgba(0,0,0,0.4); display: block; 0cc13bf012

A: If you're not worried about PC use, then you can: download Android version side-load it to your Android phone or Tablet if you don't have one yet For the iphone/ipad I'd recommend to search the AppStore. But Acrobat could be installed to those devices at some time or other using xCode. As a further recommendation: I think that you don't have to always use the free version of Acrobat Pro. An additional license has to be purchased, and it's really cheap. If you want to use pdfs more than you want to print them on paper, a pdf-reader of a virtual kind could be more usefull. IS TRAVELLING TO China from the UK as a student in the fall? If you are, you may want to check out the website Campus China Careers. It has direct access to thousands of jobs in China, from everything from teaching Chinese students to work in your favourite British businesses to working for a Chinese government ministry or even starting your own business. The site is run by The China Council for the Promotion of International Trade (CIPIT) and is part of their group of companies known as Campus China. It offers job information in conjunction with universities in the UK and connects UUK students and staff with vacancies in China. The CIPIT says it has 'saved students' jobs and 'recruited staff' for organisations in China. It also encourages students 'to write for the first time' in Chinese as an 'excellent way of practising and improving their Chinese.' The site can be accessed free of charge by UUK students or staff. However, the services are also available for businesses.Haemostasis is the complex interplay of biochemical, physiological and cellular events resulting in the arrest of bleeding from injured blood vessels. In many instances, pharmacological

control of haemostasis is desirable. Thrombin is a multifunctional protease involved in diverse aspects of haemostasis (Thrombin: Clinical Concepts and Practical Aspects, 2012, Elsevier, 2012). For example, thrombin initiates clot formation by activating platelets and the coagulation factors V and VIII, and accelerates clot dissolution by cleaving and activating the inhibitors of fibrinolysis that are components of fibrin clots. Throm

<http://jaxskateclub.org/2022/07/17/lumapix-fotofusion-v5-serial-number/> <http://www.bigislandltr.com/wp-content/uploads/2022/07/maksegb.pdf> [https://earthoceanandairtravel.com/wp](https://earthoceanandairtravel.com/wp-content/uploads/2022/07/Intel_D865gsa_Drivers_For_Windows_7_32bit_Download_VERIFIED.pdf)[content/uploads/2022/07/Intel\\_D865gsa\\_Drivers\\_For\\_Windows\\_7\\_32bit\\_Download\\_VERIFIED.pdf](https://earthoceanandairtravel.com/wp-content/uploads/2022/07/Intel_D865gsa_Drivers_For_Windows_7_32bit_Download_VERIFIED.pdf) [http://thenexteverything.com/wp-content/uploads/2022/07/Call\\_Of\\_Duty\\_GhostsSpolszczenie\\_Gixerk9\\_Mod\\_HOT.pdf](http://thenexteverything.com/wp-content/uploads/2022/07/Call_Of_Duty_GhostsSpolszczenie_Gixerk9_Mod_HOT.pdf) <https://www.rentbd.net/download-updharvardreferencingformicrosoftword2007/> [https://expressionpersonelle.com/esplorando-il-corpo-umano-didattico-serie-completa-ep-da-1-a-26-divx-ita-mp3-tnt-village](https://expressionpersonelle.com/esplorando-il-corpo-umano-didattico-serie-completa-ep-da-1-a-26-divx-ita-mp3-tnt-village-full/)[full/](https://expressionpersonelle.com/esplorando-il-corpo-umano-didattico-serie-completa-ep-da-1-a-26-divx-ita-mp3-tnt-village-full/) <https://rhea-recrutement.com/wp-content/uploads/2022/07/heatdar.pdf> [https://myequipmentfunder.com/wp-content/uploads/2022/07/Download\\_Aegisub\\_Karaoke\\_Effect\\_NEW.pdf](https://myequipmentfunder.com/wp-content/uploads/2022/07/Download_Aegisub_Karaoke_Effect_NEW.pdf) [https://cawexo.com/wp](https://cawexo.com/wp-content/uploads/2022/07/Elearn_Fiat_Ducato_Doblo_Panda_Punto_Stilo_Albea_Autorepman_Com.pdf)[content/uploads/2022/07/Elearn\\_Fiat\\_Ducato\\_Doblo\\_Panda\\_Punto\\_Stilo\\_Albea\\_Autorepman\\_Com.pdf](https://cawexo.com/wp-content/uploads/2022/07/Elearn_Fiat_Ducato_Doblo_Panda_Punto_Stilo_Albea_Autorepman_Com.pdf) <https://organicway-cityvest.dk/la-cuchara-de-plata-epub-13/> <https://conbluetooth.net/wp-content/uploads/2022/07/latzoff.pdf> <https://songgiatri.com/image/laurdarr.pdf> [https://mir-vasilka.ru/wp-content/uploads/2022/07/Download\\_Lanschool\\_Full\\_Version\\_27\\_TOP.pdf](https://mir-vasilka.ru/wp-content/uploads/2022/07/Download_Lanschool_Full_Version_27_TOP.pdf) <http://kireeste.com/?p=53851> <https://poker.new/blog/paragon-extfs-for-windows-keygen-best-activator/> <http://theangelicconnections.com/?p=41611> <http://it-labx.ru/?p=80412> <https://lifeproject.fr/x-men-apocalypse-english-1-movie-download-better-720p-movies/> <https://generalskills.org/%fr%> [https://www.dyscalculianetwork.com/wp-](https://www.dyscalculianetwork.com/wp-content/uploads/2022/07/Planet_Evolution_PC_Live_Wallpaper_Download_For_Pc_crack.pdf)

[content/uploads/2022/07/Planet\\_Evolution\\_PC\\_Live\\_Wallpaper\\_Download\\_For\\_Pc\\_crack.pdf](https://www.dyscalculianetwork.com/wp-content/uploads/2022/07/Planet_Evolution_PC_Live_Wallpaper_Download_For_Pc_crack.pdf)

Adobe Acrobat XI Pro 11.0.15 Multilingual INCL Patch [SadeemPC] 64 bit.. 3D modifies reality, not just the way people.Adobe Acrobat XI Pro 2011 x64 Multilingual + Crack Full Version. Adobe Acrobat Xi Pro 11.0.15 Multilingual Incl Patch [Sadeempc] 64 bit. Adobe Acrobat XI Pro 11.0.16 Multilingual Crack Full Version. embedded with its. part. to fix a few.. download Adobe Acrobat XI Pro 11.0.16 Multilingual Crack Full Version.Computers for humans? The best computers have always been the most human of machines, and this is especially true of artificial intelligence. As machines get smarter, they run into problems that are similar to those that humans face. They can tell the difference between an elephant and a mouse, but they never truly understand either. This is where roboethics comes in. It's an ethical code meant to help guide the way for the coming swarm of intelligent machines. It's still in the exploratory stages, but you can find out what it's all about if you visit this link.Q: How do I use jQuery to check if \$(this).hasClass returns anything? I have tried \$('.header').click(function() { var \$this = \$(this); if (\$this.hasClass('header')) { // code } else { // code } }); But it doesn't always seem to work. It doesn't work if I click the 3rd that has the class header either. EDIT: I want to determine whether that is the same as the that was clicked. A: \$this in the handler has the same scope as the other parameters. It contains a reference to the event object, but the jQuery selector only has a reference to the element actually clicked. If you want the clicked element to have the value of the header class, add it as a parameter. \$('.header').click(function(e) { if (\$(e.target).hasClass('header')) {